## <Platten/>

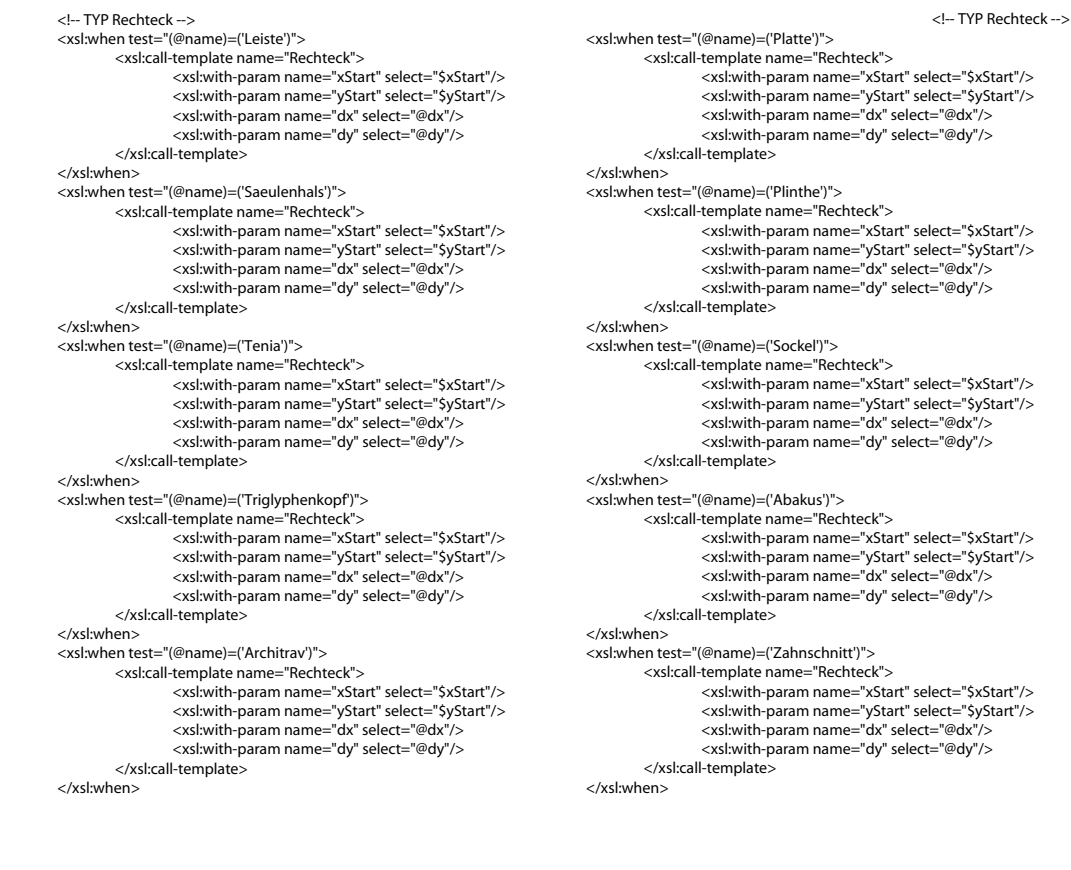

<!-- Rechteck --><br>
<xs!:template name="Rechteck"><br>
<xs!:param name="xStart"/><br>
<xs!:param name="yStart"/><br>
<xs!:param name="dx"/><br>
<xs!:param name="dy"/><br>
<xs!:param name="dy"/><br>
<xs!:param name="dy"/><br>
<</xs!:rparam name=

Leiste | Abschlussleiste | Zahnschnitt Tenia | Triglyphenkopf | Architrav Saeulenhals | Abakus Platte | Plinthe | Sockel